**A-PDF To Image Full Version**

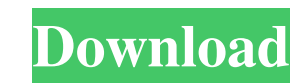

### **A-PDF To Image Crack Free Download PC/Windows**

Use A-PDF To Image Crack Free Download to convert and create image files from PDFs. Key Functions: Easily create a variety of image formats. Quickly convert PDF files into images. Keep original layout. Save the created images as one-page. Keep the pages of the original file. Save multiple PDF files in one directory. ...fast. You can try the free trial before you buy it. We believe in simplicity. A-PDF To Image is the most intuiti quickest PDF to image converter and utility. We also provide powerful PDF editing and other useful tools. You have to try it! A-PDF To Image is a simple utility that allows you to convert PDF to image files with no limit and at very fast speed. A-PDF To Image is absolutely easy to use and very intuitive. Just download it, create a free account, and then run the PDF to image conversion. It will process your PDF files in a few seconds and create image files with high quality and friendly GUI. You can try the trial before you buy it. Try it, then you will find out it is very convenient and fast. A-PDF To Image Description We believe in simplicity. A-PDF To Image is the most intuitive and quickest PDF to image converter and utility. We also provide powerful PDF editing and other useful tools. You have to try it! A-PDF To Image is a simple utility that allows you to convert PDF to image files with no limit and at very fast speed. A-PDF To Image is absolutely easy to use and very intuitive. Just download it, create a free account, and then run the PDF to image conversion. It will process your PDF in a few seconds and create image files with high quality and friendly GUI. You can try the trial before you buy it. Try it, then you will find out it is very convenient and fast. Peronospora perotidis Peronospora perotidi plant pathogen. It infects Peronospora belbahrii. External links Index Fungorum USDA ARS Fungal Database References perotidis Category:Fungal plant pathogens and diseases Category:Barley diseases Category:Sugar diseases Category:Fungi described in 1928 Category:Fungi of North America[Perinatal asphy

# **A-PDF To Image Crack**

KeyMacro is a full featured and easy to use command line tool that allows you to use keyboard short cuts to perform actions and run programs that normally require mouse input. Feature Summary: KeyMacro is a small command line utility that you can use to create keyboard shortcuts for any type of action you can think of. You can type in a command and KeyMacro will automatically do the action you specified and then exit. Command syntax: -What -What's -This -This is -This is that -This is that's -This is that's You can supply a single command on the command line like this -What's this You can supply a multiple commands on the command line like this -What's this this -What's this that -What's this that that -What's this that that -What's this that that That's it, you have now created a keyboard shortcut for whatever you supplied on the command line. -Or you can use this syntax to override the default keyboard shortcut set by the operating system -Overrides the system keyboard shortcuts -You can add keyboard shortcuts to any type of program you can think of, including: -Real time programs like the clipboard -File managers and other file managers -Utilities like the calculator and the calculator -Linux commands -Email programs like the mail clients and the senders -Web browsers -Scripts and programs you make How it works KeyMacro uses the command line to understand what the operating system sets as default keyboard shortcuts. The system keyboard shortcuts are in a format that looks like this -what this is that that that KeyMacro then creates a new shortcut like this -What's this is that that that KeyMacro then makes this new keyboard shortcut available to every program and every file manager you specify. What is the Shortcut Menu? KeyMacro's new shortcut menu gives you a new way to easily create your own keyboard shortcuts. You can add any command from a program's command line like the what's command You can add a web browser like the w3m command You can add a program like the vim command You can add a script like the bash command What's the big deal? This allows you to easily create your own keyboard shortcuts, It removes the limitations of the system keyboard shortcuts, It reduces the need for mouse or trackpad 1d6a3396d6

#### **A-PDF To Image Crack + With Keygen PC/Windows**

A-PDF To Image (V.6.2.1944) is an easy-to-use application that allows users to easily convert their PDF (Portable File Format) files to various image file formats. The program comes with an easy-to-use, straightforward GUI (Graphical User Interface) that makes it suitable for a wide range of users, regardless of whether they have advanced computer skills or they are beginners. The tool offers fast access to its various functions directly its main window, thus allowing users to convert their PDF files to images with only a few mouse clicks. The application comes with support for multiple output formats. With the help of this intuitive piece of software, users can transform their documents into different image file formats, including TIFF, JPEG, PNG and BMP, allowing users to select the one they need directly from the program's main window. The application allows users to keep the layout of the original files after conversion, and maintains the text and pictures unmodified. Moreover, users can change the DPI settings of the output files based on their needs. The software comes with support converting their PDF files to 1, 4, 8, 8-bit grayscale or 24-bit format, while also allowing users to set specific names for their output files. The tool can be used to convert each page from the original PDF, or only a sp page range. Users can automate the conversion of their PDF files with the help of this program, as it includes support for hot directories. Thus, users simply need to place in the selected directory all of the PDF files th to transform, and the tool does the rest. In conclusion, A-PDF To Image is a snappy, easy-to-use application that allows users to convert PDFs to various image formats and to customize them to best suit their needs. A-PDF To Image is an easy-to-use application that allows users to easily convert their PDF (Portable File Format) files to various image file formats. The program comes with an easy-to-use, straightforward GUI (Graphical User Interface) that makes it suitable for a wide range of users, regardless of whether they have advanced computer skills or they are beginners. The tool offers fast access to its various functions directly from its main window, thus allowing users to convert their PDF files to images with only a few mouse clicks. The application comes with support for multiple output formats. With the help of this intuitive piece of software, users can transform their documents into different

## **What's New In A-PDF To Image?**

A-PDF To Image is an easy-to-use application that allows users to easily convert their PDF (Portable File Format) files to various image file formats. Intuitive looks The program comes with an easy-to-use, straightforward GUI (Graphical User Interface) that makes it suitable for a wide range of users, regardless of whether they have advanced computer skills or they are beginners. The tool offers fast access to its various functions directly its main window, thus allowing users to convert their PDF files to images with only a few mouse clicks. Support for multiple output formats With the help of this intuitive piece of software, users can transform their documents into different image file formats, including TIFF, JPEG, PNG and BMP, allowing users to select the one they need directly from the program's main window. The application allows users to keep the layout of the original files after conversion, and maintains the text and pictures unmodified. Moreover, users can change the DPI settings of the output files based on their needs. Convert to gray-scale The software comes with support for converting their PDF files to 1, 4, 8, 8-bit grayscale or 24-bit format, while also allowing users to set specific names for their output files. The tool can be used to convert each page from the original PDF, or only a sp page range. Users can automate the conversion of their PDF files with the help of this program, as it includes support for hot directories. Thus, users simply need to place in the selected directory all of the PDF files th to transform, and the tool does the rest. Customize the output images In addition to allowing users to select the output file format they want for the PDF files they are converting, users can customize these images by modifying their color and quality. In conclusion, A-PDF To Image is a snappy, easy-to-use application that allows users to convert PDFs to various image formats and to customize them to best suit their needs. The tool comes with hot directory support and can keep the layout of the original after conversion. Description: A-PDF To Image is an easy-to-use application that allows users to easily convert their PDF (Portable File Format) files to various image file formats. Intuitive looks The program comes with an easy-to-use, straightforward GUI (Graphical User Interface) that makes it suitable for a wide range of users, regardless of whether they have advanced computer skills or they are beginners. The tool offers fast access to its various functions directly from its main window, thus allowing users to convert their PDF files to images with only a few mouse clicks. Support for multiple output formats With the help of this intuitive piece of software, users can transform their documents into different image file formats, including TIFF, JPEG, PNG and BMP, allowing users to select the one they need directly from the program's main window

# **System Requirements:**

<https://eqcompu.com/2022/06/07/neoshooter-crack-free-registration-code-win-mac/> <https://socialcaddiedev.com/wp-content/uploads/2022/06/ChordWriter.pdf> <https://multipanelwallart.com/2022/06/06/metafile-companion-1-2-0-37-crack-free-mac-win-latest/> [https://evahno.com/upload/files/2022/06/8N2AmQbKFHTNF2KWAfyQ\\_07\\_d5ce4e45697547a7ebecd27c349f1c99\\_file.pdf](https://evahno.com/upload/files/2022/06/8N2AmQbKFHTNF2KWAfyQ_07_d5ce4e45697547a7ebecd27c349f1c99_file.pdf) <https://energypost.eu/wp-content/uploads/2022/06/talazim.pdf> <http://www.covenantmiami.org/wp-content/uploads/2022/06/eleekail.pdf> <https://badgercreek.com/?p=18550> <https://germanconcept.com/avgo-media-recorder-free/> <https://inmueblesencolombia.com/?p=25060> [https://corosocial.com/upload/files/2022/06/Dches9etgl4Fun4aNeM2\\_07\\_6d318450c6a023558f8ae5e9fd856a90\\_file.pdf](https://corosocial.com/upload/files/2022/06/Dches9etgl4Fun4aNeM2_07_6d318450c6a023558f8ae5e9fd856a90_file.pdf) <https://juliepetit.com/wp-content/uploads/2022/06/yoruneu.pdf> <https://marketstory360.com/cuchoast/2022/06/kalyama.pdf> <https://mylacedboutique.com/vista-clock-crack-download-april-2022/> <https://www.pteridoportal.org/portal/checklists/checklist.php?clid=8134> <http://yarekhorasani.ir/?p=188849> <http://www.b3llaphotographyblog.com/jregistrykey-free-download-pc-windows/> [http://xn----dtbhabafp9bcmochgq.xn--p1ai/wp-content/uploads/2022/06/SwitcherPro\\_Desktop.pdf](http://xn----dtbhabafp9bcmochgq.xn--p1ai/wp-content/uploads/2022/06/SwitcherPro_Desktop.pdf) <https://hkcapsule.com/2022/06/07/mssql-to-postgresql-crack-updated-2022/> <http://iapitb.org/?p=1540> [https://arabmusk.com/wp-content/uploads/2022/06/Spelling\\_for\\_Grade\\_3\\_\\_List\\_13.pdf](https://arabmusk.com/wp-content/uploads/2022/06/Spelling_for_Grade_3__List_13.pdf)

Minimum: Requires an Intel i5-2500K or AMD equivalent processor, with SSE4.1 support, and 6GB RAM. Recommended: Requires an Intel i7-3770 or AMD equivalent processor, with SSE4.1 support, and 8GB RAM. Features: Introduction The Guitar Hero Live music game includes a number of custom charts, covers, and songs. The covers and custom songs are generally quite beautiful, but they don't all do justice to the songs. The best way to get a